**İsim: Cevap Anahtarı No: İmza:**

## **BİL 242 – MİKROİŞLEMCİLER 2008-2009 BAHAR DÖNEMİ**

## **QUIZ 2 – 10.03.2009**

- **1.** Mikroişlemci deney seti ile bilgisayar arasındaki bağlantıyı sağlamak için deney seti üzerinde sırasıyla hangi tuşlara basılır? (10p) RESET F
- **2.** Bilgisayardan deney setine program göndermek istenildiğinde terminale hangi komut yazılır? (10p) L
- **3.** Program çalıştırmak için terminale hangi komut yazılır? (10p) G
- **4.** Register'ların içeriğini görmek için terminale hangi komut yazılır? (10p) R
- **5.** Bellekteki **02500h** adresindeki değeri görmek için terminale hangi komut yazılır? (10p) D 0100:1500
- **6.** Onluk düzende **146+64+(-10)** işlemini yapan assembly programını yazınız. Sayıları ilk önce belleğin **0100:1000h** adresinden başlayarak kaydediniz. Sonucu ise **0100:2000h** adresine yazınız. (50p)

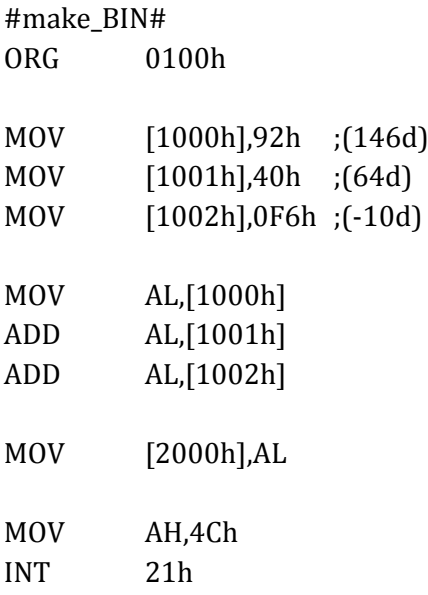